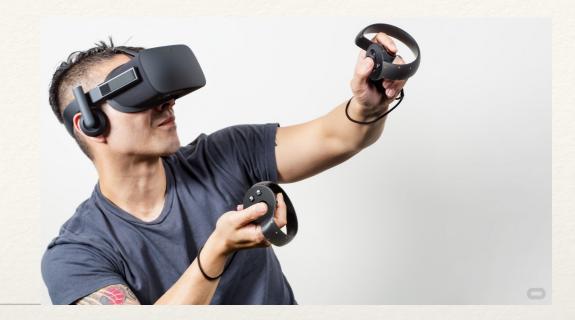

Dr. Sarah Abraham University of Texas at Austin Computer Science Department

#### Interactivity

Elements of Graphics CS324e

### Input Devices

- Input devices allow humans to issue commands more easily to computers
  - \* Mouse
  - \* Keyboard
  - Many, many others

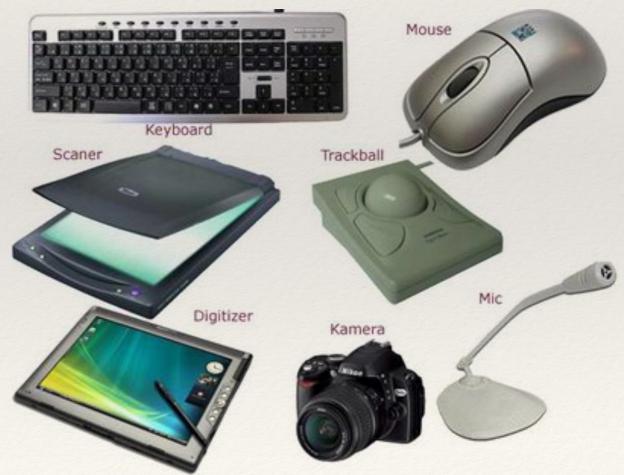

#### Device Interface

- \* Devices and computers must communicate
- The "bus" or communications system provides necessary hardware and software
- Drivers provide software interface to access device information

## Input Pipeline

- Program issues a driver routine
- Driver communicates with device
- Device triggers *interrupt* to notify program of event

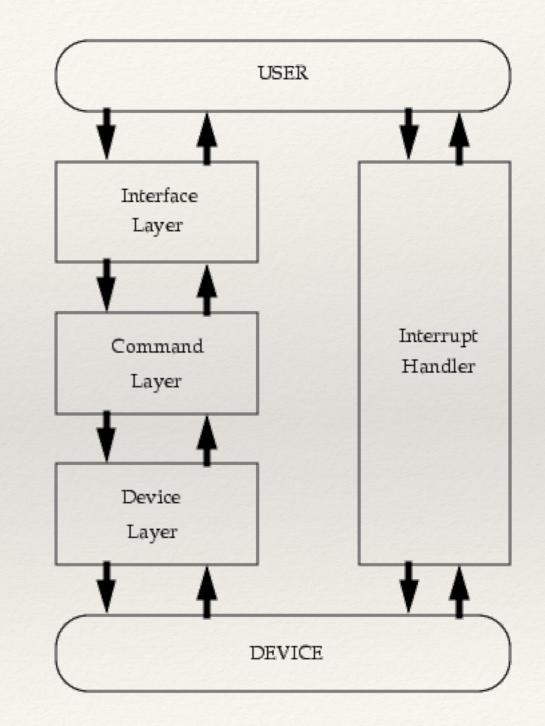

#### Events

- Events are triggered occurrences that are handled by the program
- Event-driven programming allows for efficient handling of:
  - Device input
  - \* Timers
  - Event loops
- \* But for now let's focus on device input...

### Mouse Input

- Variables, mouseX and mouseY, register the mouse's x and y coordinates
  - Store the coordinate data as ints
  - Values registered only if draw() commands are issued
- Variables, pmouseX and pmouseY, store the mouse values from the previous frame

#### Mouse Buttons

- \* mousePressed stores whether or not a mouse button is pressed: true or false
  - \* if (mousePressed) { //do something }
- mouseButton stores mostly recently pressed button:
   LEFT, CENTER, or RIGHT
  - \* if (mouseButton == LEFT) { //do
    something }

#### Consider...

if (mousePressed) {

if (mouseButton == LEFT) {

background(0);

```
} else {
```

```
background(255);
```

}

```
}
```

```
fill(110);
```

```
ellipse(mouseX, mouseY, 30, 30);
```

## Keyboard Input

- \* keyPressed stores whether a key is pressed: true or false
- \* key stores the most recently pressed key value
- \* key contains values of ASCII-specified characters
  - Alphanumeric values
  - \* BACKSPACE, TAB, ENTER, RETURN,\* ESC, DELETE
- \* keyCode stores non-ASCII-specified characters
  - \* ALT, CONTROL, SHIFT, UP, DOWN, LEFT, RIGHT

\* ENTER and RETURN depend on the target platform

#### Consider...

if (keyPressed && (key == 'a' || key == 'A')) { text(key, mouseX, mouseY); } if (keyPressed && key == CODED) { if (keyCode == DOWN) { background(110); }

### Events in Processing

- \* Events allow for better flow within the program
- Event functions only called when event occurs
- Key and mouse inputs are stored until the end of draw()

### Mouse and Keyboard Events

- \* Key and mouse events called **only** when event occurs
- \* Inputs stored until the end of draw()
- \* Implementable methods to handle events:
  - \* mousePressed()
  - \* mouseReleased()
  - \* mouseMoved()
  - \* mouseDragged()
  - \* keyPressed()
  - \* keyReleased()

## Draw Loop

- \* A kind of system-generated event
- Called every 16ms by default
- Renders programmer-dictated content to screen every time it is run
- \* Requests a new draw() event upon completion
- \* Programmer has control over:
  - \* Content draw() renders
  - \* When draw() renders

## Modifying the Draw Loop

- \* noLoop() stops the draw() command
- \* loop() resumes the draw() command
- \* redraw() executes the draw() command only once

# Hands-on: Triggering Events

- \* Today's activities:
  - 1. Use variables mousePressed and mouseButton in the draw loop to control the sketch's background color
  - 2. Reimplement this behavior in the mousePressed() function
  - 3. Use variables mouseX and mouseY in the mouseMoved() function to draw a point that follows the mouse
  - 4. Display different objects to screen using the keyPressed variable. These objects should remain on screen even after the key is released
  - 5. Reimplement this behavior in the keyPressed() function